## **myRIO Getting Started Documents**

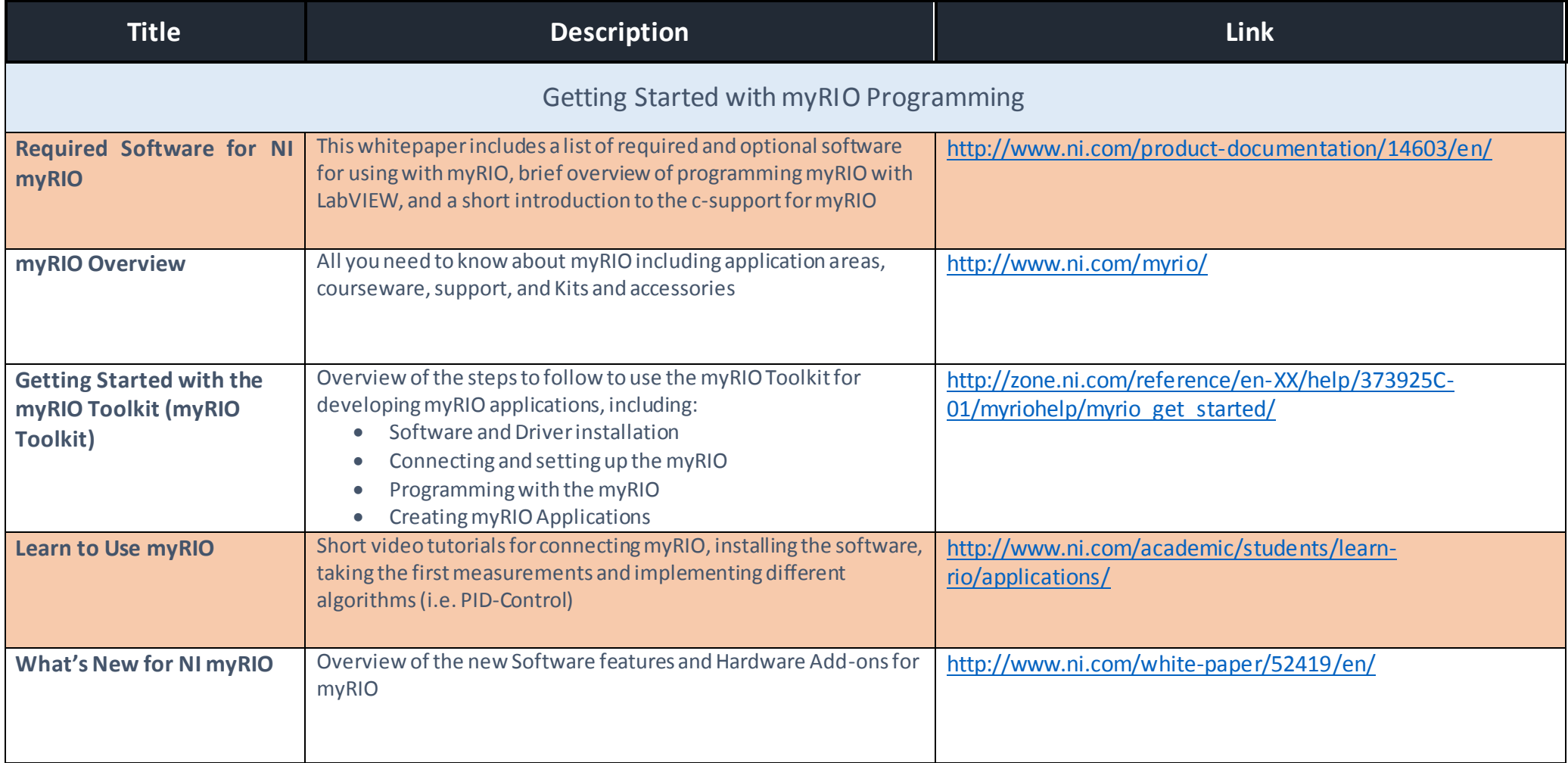

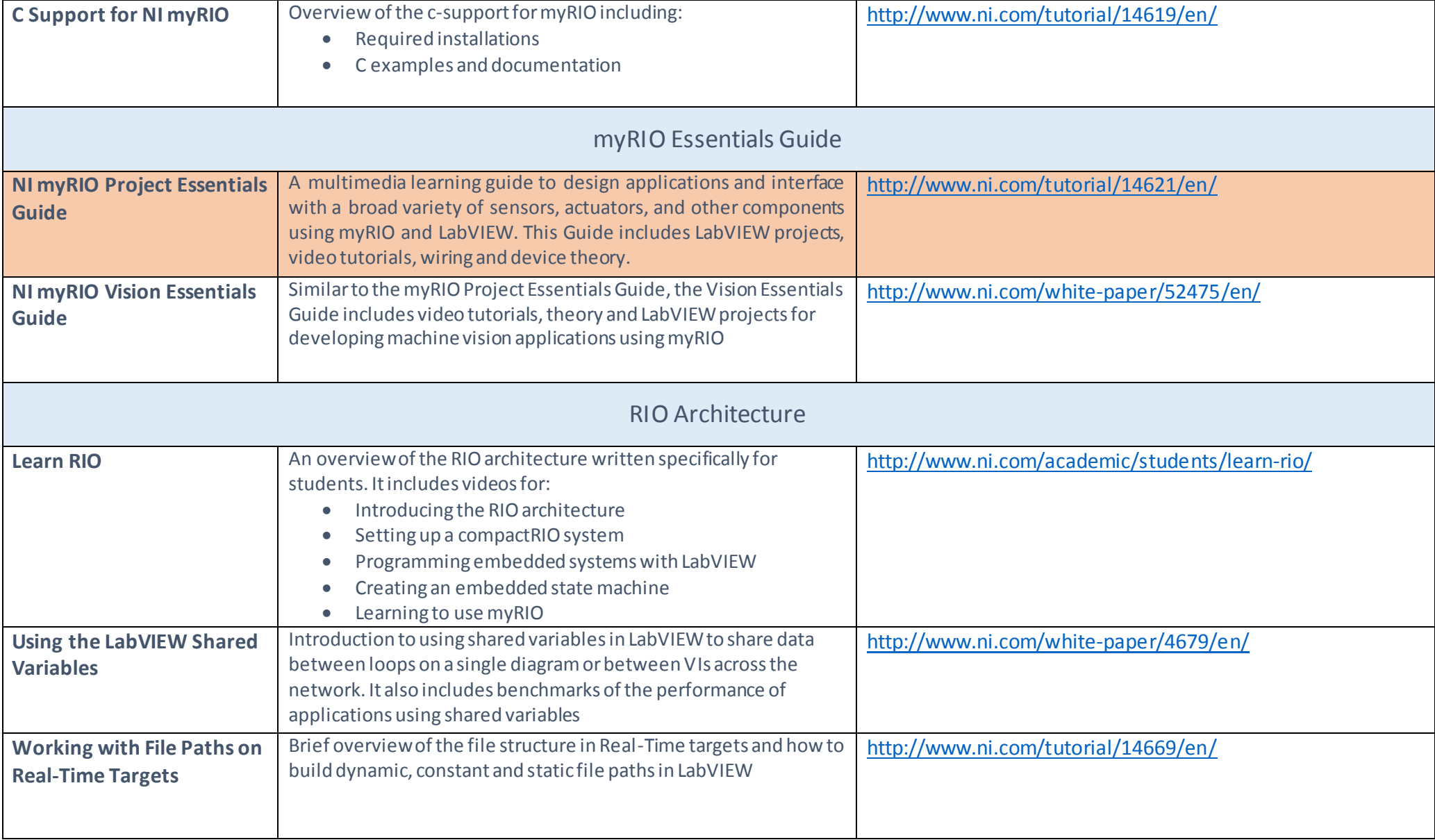

\*After installing the myRIO Toolkit you can also find an interactive tutorial under: [file:///C:/Program%20Files%20\(x86\)/National%20Instruments/LabVIEW%202015/resource/myRIO/Tutorials/myriotutorials.html](file:///C:/Program%20Files%20(x86)/National%20Instruments/LabVIEW%202015/resource/myRIO/Tutorials/myriotutorials.html)